СОГЛАСОВАНО Директор МБУ ДО «СЮТ» \_\_\_\_\_\_\_\_\_\_Н.В. Серебрякова « $\rightarrow$  2018 г.

#### **ПОЛОЖЕНИЕ**

#### **о проведении муниципального конкурса компьютерной графики**

декабрь 2018 года, февраль 2019 года.

#### **1. ОБЩИЕ ПОЛОЖЕНИЯ**

- 1.1. Настоящее положение определяет цели и задачи муниципального конкурса компьютерной графики (далее - Art–конкурс), общий порядок организации и проведения Art-конкурса, критерии отбора работ, состав участников, подведения итогов и порядок награждения победителей и призеров.
- 1.2. Art-конкурс проводится в рамках XXIV городского зимнего компьютерного фестиваля.

#### **2. ЦЕЛИ И ЗАДАЧИ:**

- 2.1. Цель конкурса: поиск одаренных учащихся, развитие творческих способностей и познавательного интереса, расширение кругозора учащихся в различных областях науки, привитие навыков самостоятельной работы.
- 2.2. Задачи конкурса:
	- выявления и оказания поддержки одаренной молодежи в сфере компьютерного графического образования, в разработке оригинальных проектов;
	- повышение интереса учащихся к использованию компьютерных программ в учебной и будущей профессиональной деятельности и для расширения творческих возможностей;
	- демонстрация учащимися умений и навыков использования компьютерной графики;
	- стимулирование работников учреждений образования к деятельности, направленной на внедрение информационных технологий в творчество учащихся.

### **3. ОРГАНИЗАТОРЫ КОНКУРСА**

3.1. Организатором Art-конкурса являются Муниципальное бюджетное учреждение дополнительного образования «Станция юных техников» (далее МБУ ДО «СЮТ»).

#### **4. УЧАСТНИКИ КОНКУРСА**

4.1. **К участию в Art-конкурсе** приглашаются учащиеся 1 – 11 классов, представляющие государственные, негосударственные общеобразовательные учреждения (школы, лицеи, гимназии) или учреждения дополнительного образования (центры детского и юношеского творчества и т.п.) ЗАТО Железногорска.

Участники разделяются организаторами на пять возрастных групп:

- Учащиеся 1 классов;
- Учащиеся 2–3 классов;
- Учащиеся 4-5 классов;
- Учащиеся 6-8 классов;
- Учащиеся 9-11 классов.

В зависимости от количества участников возрастные рамки групп могут быть изменены.

## **5. УСЛОВИЯ УЧАСТИЯ И ТРЕБОВАНИЯ КОНКУРСА**

5.1. Art-конкурс проводится в **ЗАОЧНОЙ** форме.

### 5.2. Тема конкурса: «**ЧУДО-ЮДО НОВЫЙ СПОРТ**».

Совсем скоро состоится значимое событие для всех профессионалов и любителей спорта. В г. Красноярске состоится XXIX ВСЕМИРНАЯ ЗИМНЯЯ УНИВЕРСИАДА 2019 ГОДА. Молодежный аналог Олимпиады, Всемирные студенческие спортивные игры или просто – универсиада, вот уже более 50 лет является вторым по значимости и представительству комплексным международным мероприятием на мировой спортивной арене. Все мы с нетерпением будем ждать ярких выступлений, «болеть», переживать и гордиться нашими спортсменами. Известно, что спорт развивается и меняется, и порой, даже самый необычный вид спорта со временем занимает свою нишу и даже появляется в программе олимпиад.

Организаторы конкурса предлагают участникам пофантазировать на тему необыкновенных видов спорта! Конкрсантам предлагается не ограничивать свою фантазию и проиллюстрировать мир необычного спорта, пусть даже это будет сказочный мир. Все из нас помнят сцену из сказки «Алиса в Стране чудес», где королева играла в крокет живыми фламинго, а мячами были ежики. Или, может быть, участники вдохновятся известным мультфильмом «Тачки» и изобразят совершенно необыкновенные гоночные болиды, состязающиеся на космической трассе? А что если объединить хоккей и фигурное катание, похожий сюжет был в мультфильме «Приходи на каток», где хоккеисты команды «Метеор» исполняют танец вместе с фигуристками, а в начале мультфильма капитан команды едет в тазу, запряженным другими хоккеистами (чем не новый вид гонок?)! В мультфильме «Ну погоди» волк пробует поднять необычайно тяжелую штангу, а что если придумать новое силовое состязание, где нужно, например, поднять не штангу, а огромный тяжелый бублик…

- 5.3. Участникам предлагается, в выбранной программной среде, создать статичную графическую работу.
- 5.4. Art-конкурс проводится в **ДВУХ** номинациях:
	- **Компьютерный рисунок** растровый или векторный рисунок по теме конкурса, выполненный полностью самостоятельно с помощью любого программного средства**.**
	- **Компьютерный коллаж** создание целого изображения из ряда отдельных фрагментов изображений и других графических элементов путем их наложения на основной фон композиции с разными типами смешивания и прозрачности.
- 5.5. К участию в Art-конкурсе принимаются только завершенные оригинальные графические произведения, отвечающие целям, задачам и тематике Art-конкурса.

От каждого участника принимается не более двух работ. Коллективные работы к Art-конкурсу не допускаются.

- 5.6. Первичным критерием отбора на Art-конкурс является соответствие размера изображения одному из стандартных разрешений монитора.
- 5.7. **Работа сдается в растровом или векторном формате с ОБЯЗАТЕЛЬНЫМ** предоставлением исходного файла (файла среды изготовления программы, с открытыми слоями).

Например:

- Работы, выполненные в программе Adobe Photoshop (Gimp), представляются в электронном виде – исходный файл с расширением .psd (.xcf) без слияния слоев, т.е. исходный рабочий вариант и файл с расширением .jpg;
- Работы, выполненные в программе CorelDRAW (Inkscape), представляются в электронном виде – исходный файл с расширением .cdr (.SVG) и файл с расширением .jpg.
- 5.8. Для возрастной категории участников 6-8, 9-11 классов **НЕ ДОПУСКАЮТСЯ** к участию работы, выполненные в графическом редакторе Paint.

## **6. КРИТЕРИИ ОЦЕНКИ КОНКУРСНЫХ РАБОТ**

#### **Каждая работа будет оцениваться жюри по следующим критериям:**

- *соответствие предложенной тематике*;
- *оригинальность работы* оценивается оригинальность раскрываемой работой темы, глубина идеи работы, образность, индивидуальность творческого мышления;
- *сюжет и композиция* оценивается наличие и оригинальность сюжета, его смысловая законченность и качество композиционного решения;
- *качество художественного исполнения* оценивается художественный уровень произведения, дизайн элементов оформления, гармоничное цветовое сочетание;
- *качество и сложность технического исполнения работы* оценивается обоснованность и рациональность выбора использованных инструментов и средств, оригинальность используемых средств;
- *соответствие этическим нормам и правилам*;
- *особое мнение жюри*.

## **7. ПРОЧИЕ УСЛОВИЯ**

### **К работам прилагается текстовый файл, оформленный согласно Приложению 1.**

Работы, которые не отвечают техническим требованиям или по независящим от организаторов Art-конкурса причинам не запускаются для демонстрации – в Art-конкурсе не участвуют.

Ответственность за соблюдение авторских прав работы, участвующей в Artконкурсе, несет участник, предоставивший данную работу на Art-конкурс.

Предоставляя свою работу на Art-конкурс, авторы автоматически дают право оргкомитету Art-конкурса на использование присланного материала в некоммерческих целях (размещение в Интернете, в печатных изданиях, на выставочных стендах и т.п.).

## **8. СРОКИ И ПОРЯДОК ПРОВЕДЕНИЯ КОНКУРСА**

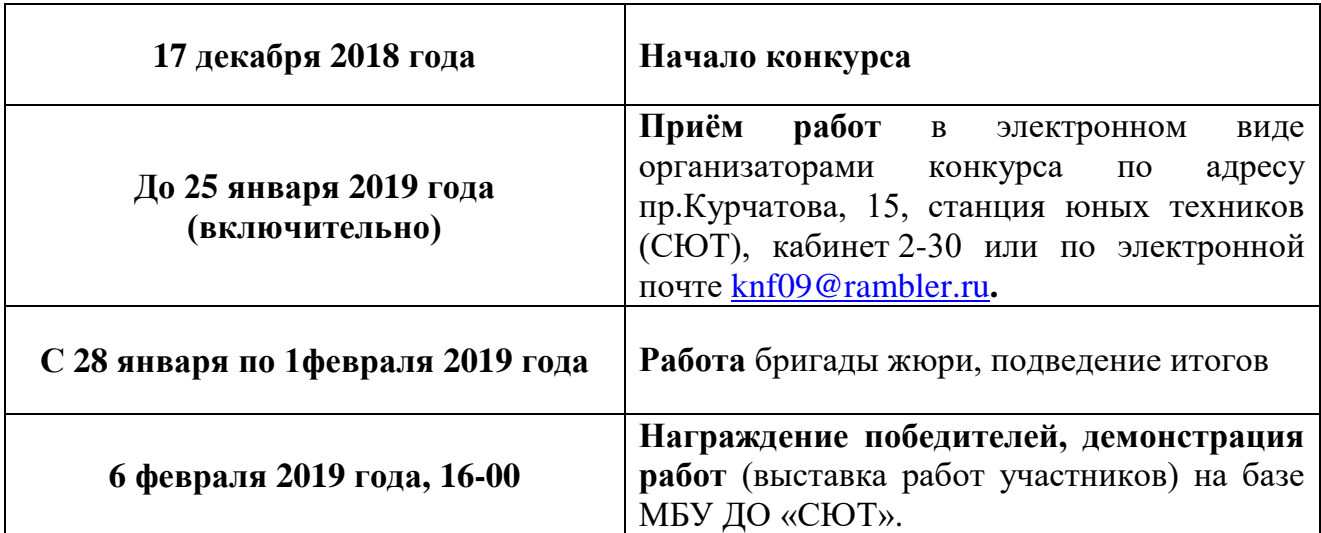

#### **Art-конкурс проводится в период декабрь, 2018 года – февраль, 2019 года.**

# **9. ПОРЯДОК ОПРЕДЕЛЕНИЯ ПОБЕДИТЕЛЕЙ И ПРИЗЁРОВ**

- 9.1. Каждый участник Art-конкурса получает «Сертификат участника».
- 9.2. По итогам работы жюри в каждой возрастной группе по каждой номинации будут определены победители. Победители (занявшие I-III место), а также два Лауреата награждаются дипломами Art-конкурса.
- 9.3. Жюри оставляет за собой право не присуждать места, если уровень работ будет неудовлетворительный.
- 9.4. Награждение проводится за счёт средств Муниципального бюджетное учреждения дополнительного образования «Станция юных техников» согласно смете по проведению Art-конкурса.
- 9.5. Работы победителей Art-конкурса могут в дальнейшем использоваться в некоммерческих целях (репродуцирование работ для нужд и в целях рекламы Artконкурса, в методических и информационных изданиях, в полиграфической продукции, на наружных носителях в местах массового пребывания людей).

### **10. ЖЮРИ И ОРГКОМИТЕТ**

- 10.1. Конкурсная комиссия (жюри) формируется из числа привлеченных специалистов независимых экспертов.
- 10.2. Каждая работа рассматривается несколькими экспертами. Экспертные оценки являются окончательными, система апелляций не предусмотрена.
- 10.3. Оргкомитет Art-конкурса располагается по адресу: г. Железногорск, проспект Курчатова, 15, каб. 2-30 (МБУ ДО «СЮТ»). Ответственное лицо – Козырева Ирина Сергеевна. Контактный телефон: 72-52-75, Е-mail: [knf09@rambler.ru.](mailto:knf09@rambler.ru)
- 10.4. Информация о Art-конкурсе размещена на сайте МБУ ДО «СЮТ» www[.syt.ru.](http://syt.ru/)

## Приложение 1

к Положению

о проведении ART-конкурса компьютерной графики в рамках XXIV городского зимнего компьютерного фестиваля

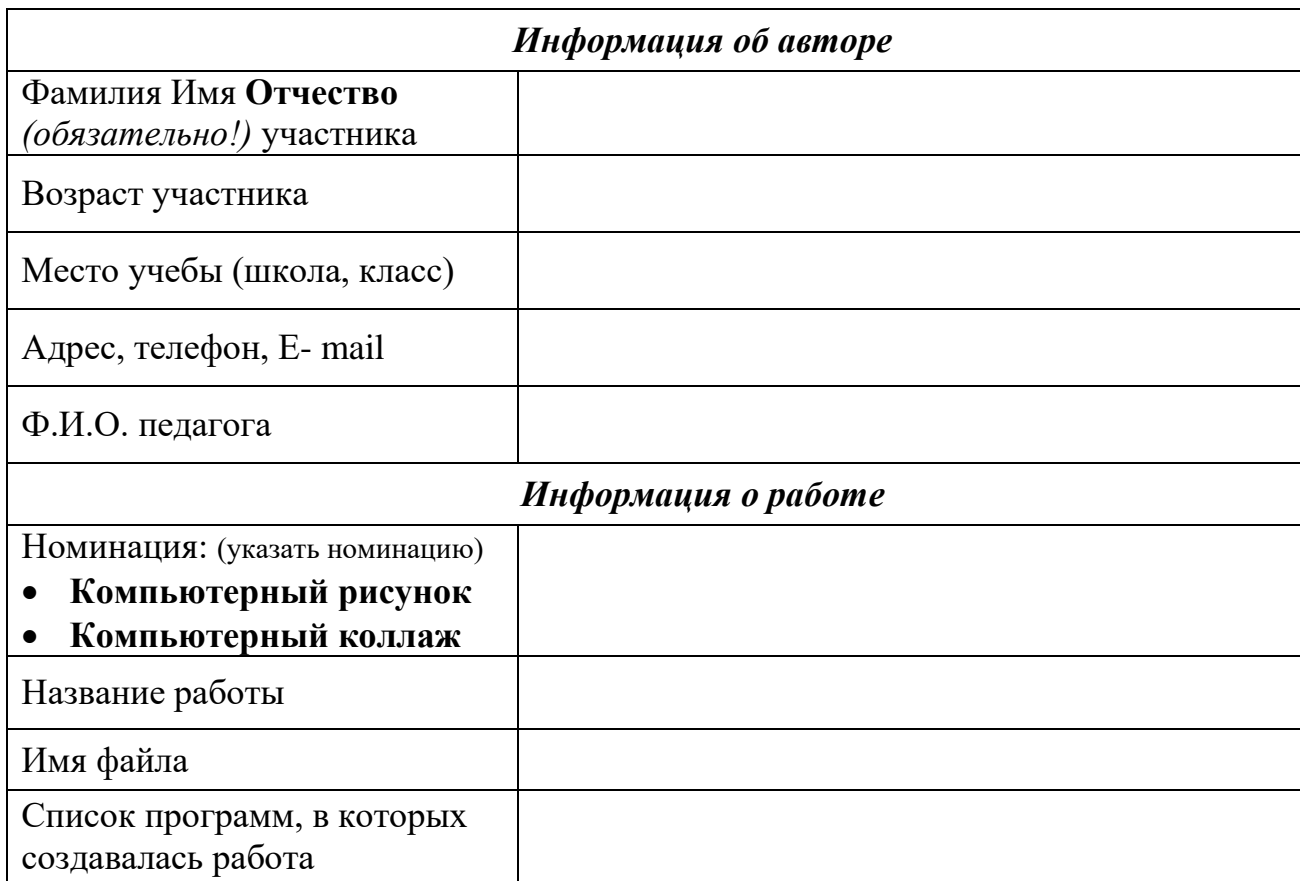

## Заполнение всех полей заявки является **ОБЯЗАТЕЛЬНЫМ** условием.

Дата подачи заявки: «\_\_» \_\_\_\_\_\_\_ 201\_ г.